ま こま ふこくこ まんなく すまき ばたこん ぱ た ー ん 1

## 1.【Foreign Language】を押 <sup>お</sup> してください。

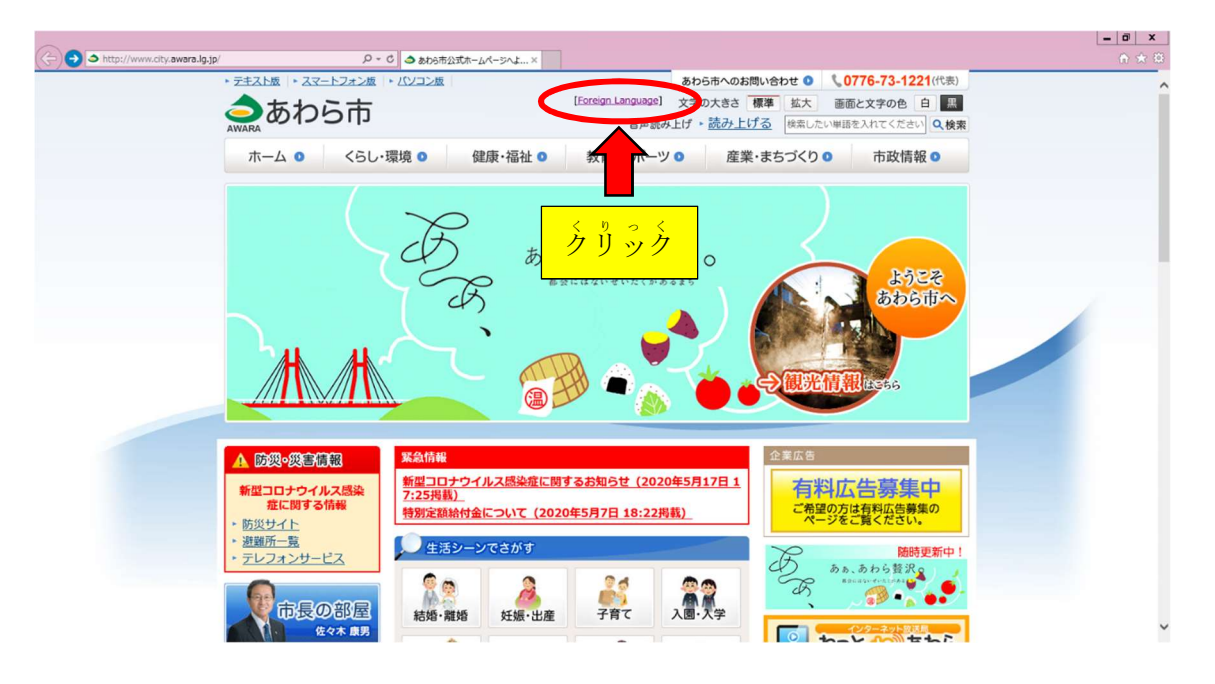

2. 【Foreign Language】のページに示されている言語を選ぶ場合

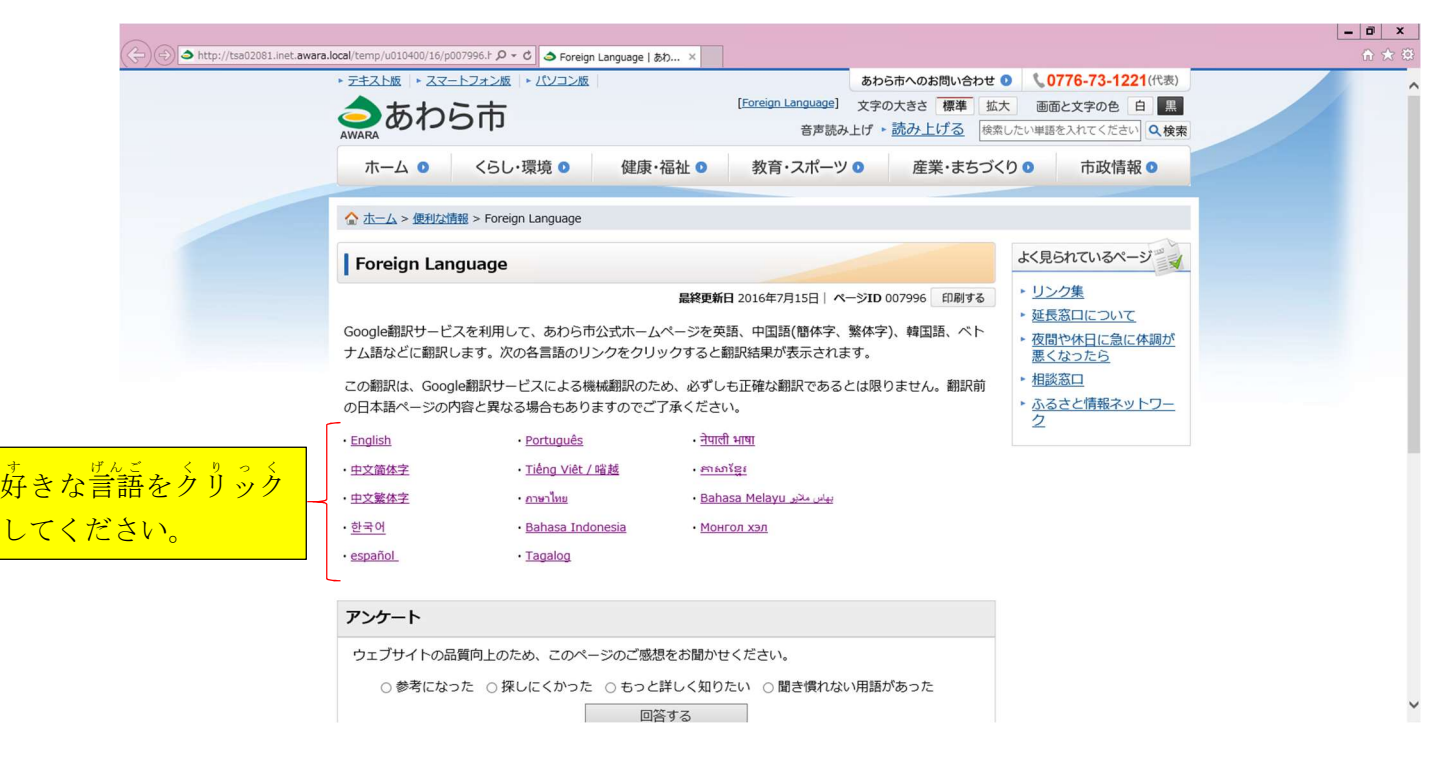

3.しばらく待つと、トップページに戻り、翻訳されたページに変わります。

<u>まんこう</u> えいご ば ー じ ょ ん<br>参考(英語バージョン)

【翻訳前】

】<br>【翻訳後】

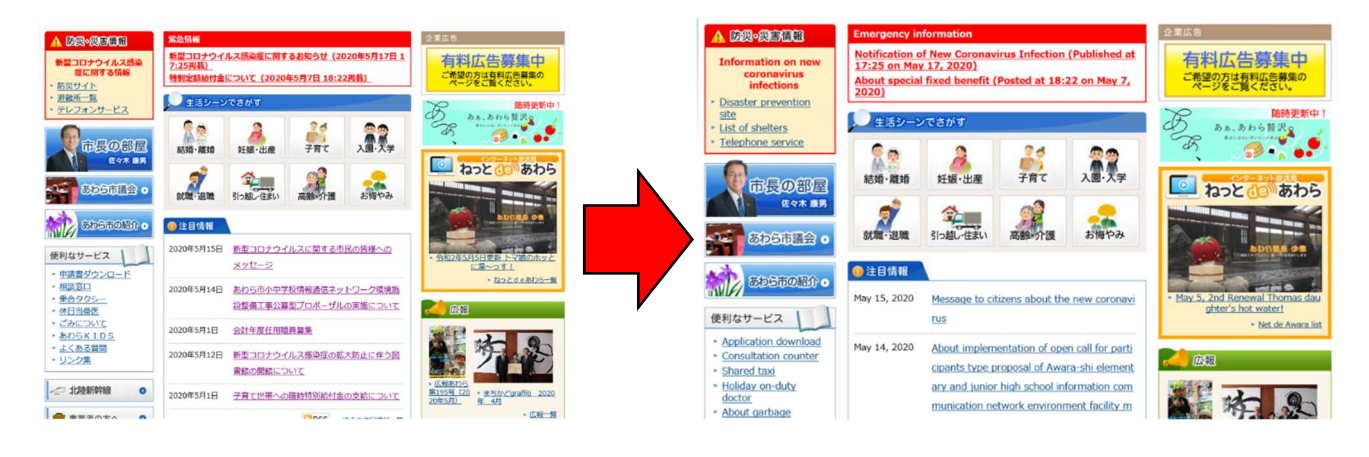